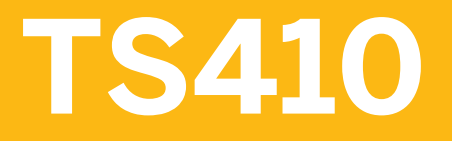

**Integrated Business Processes in SAP S/4HANA** 

## PARTICIPANT HANDBOOK INSTRUCTOR-LED TRAINING

Course Version: 17 Course Duration: 10 Day(s) Material Number: 50156658

## **Contents**

## xi Course Overview

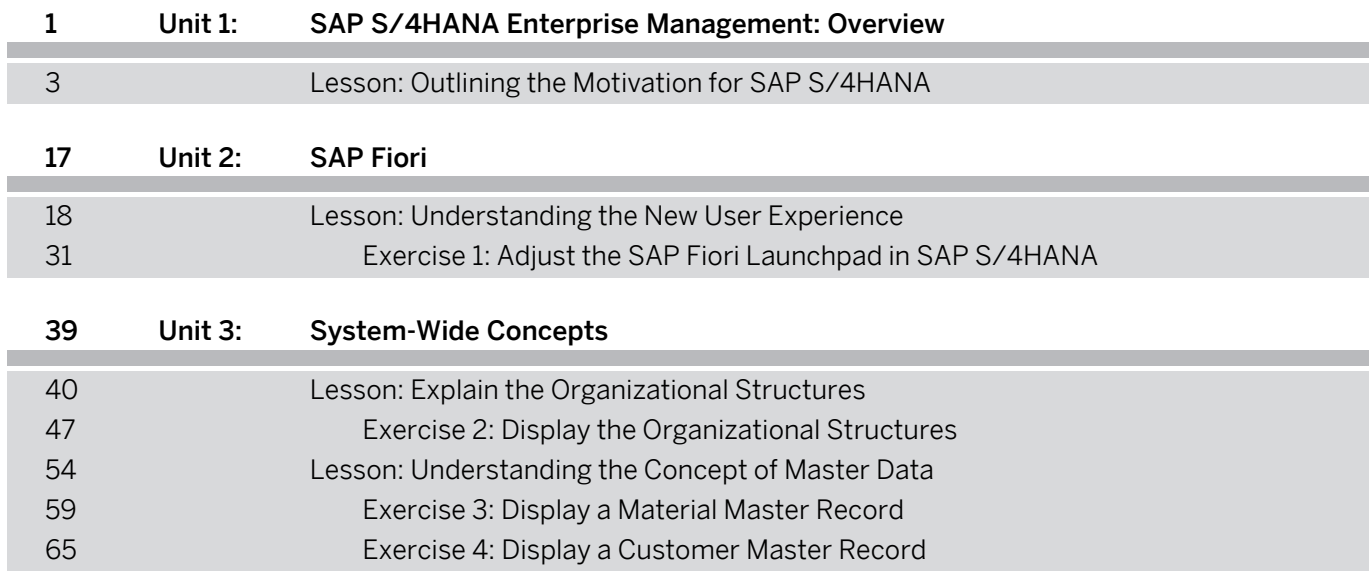

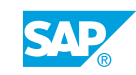

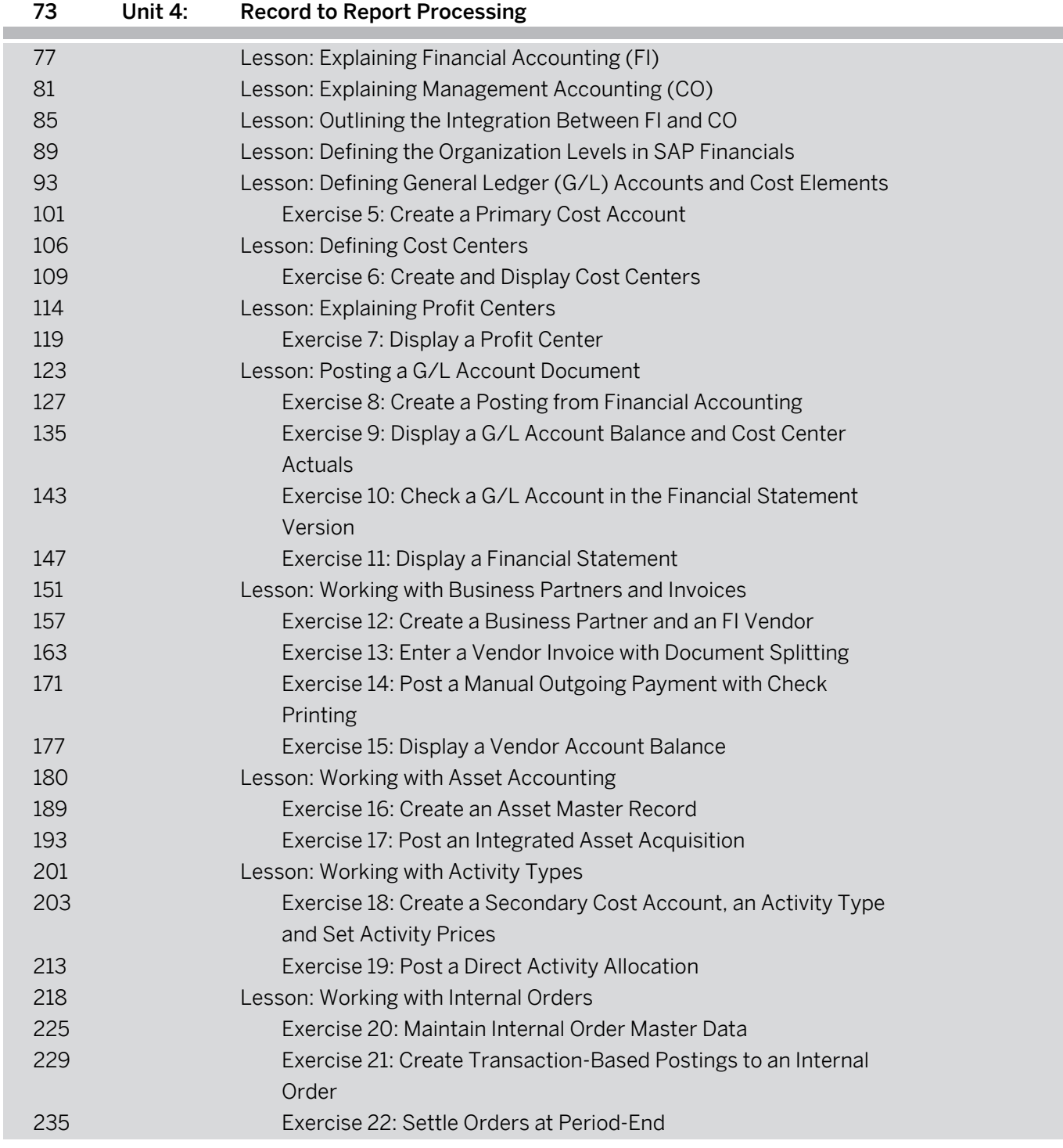

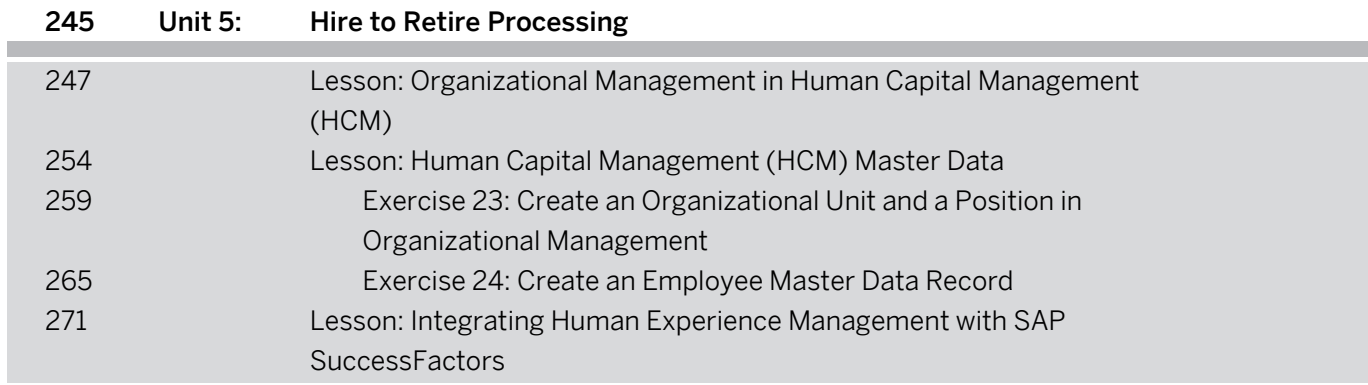

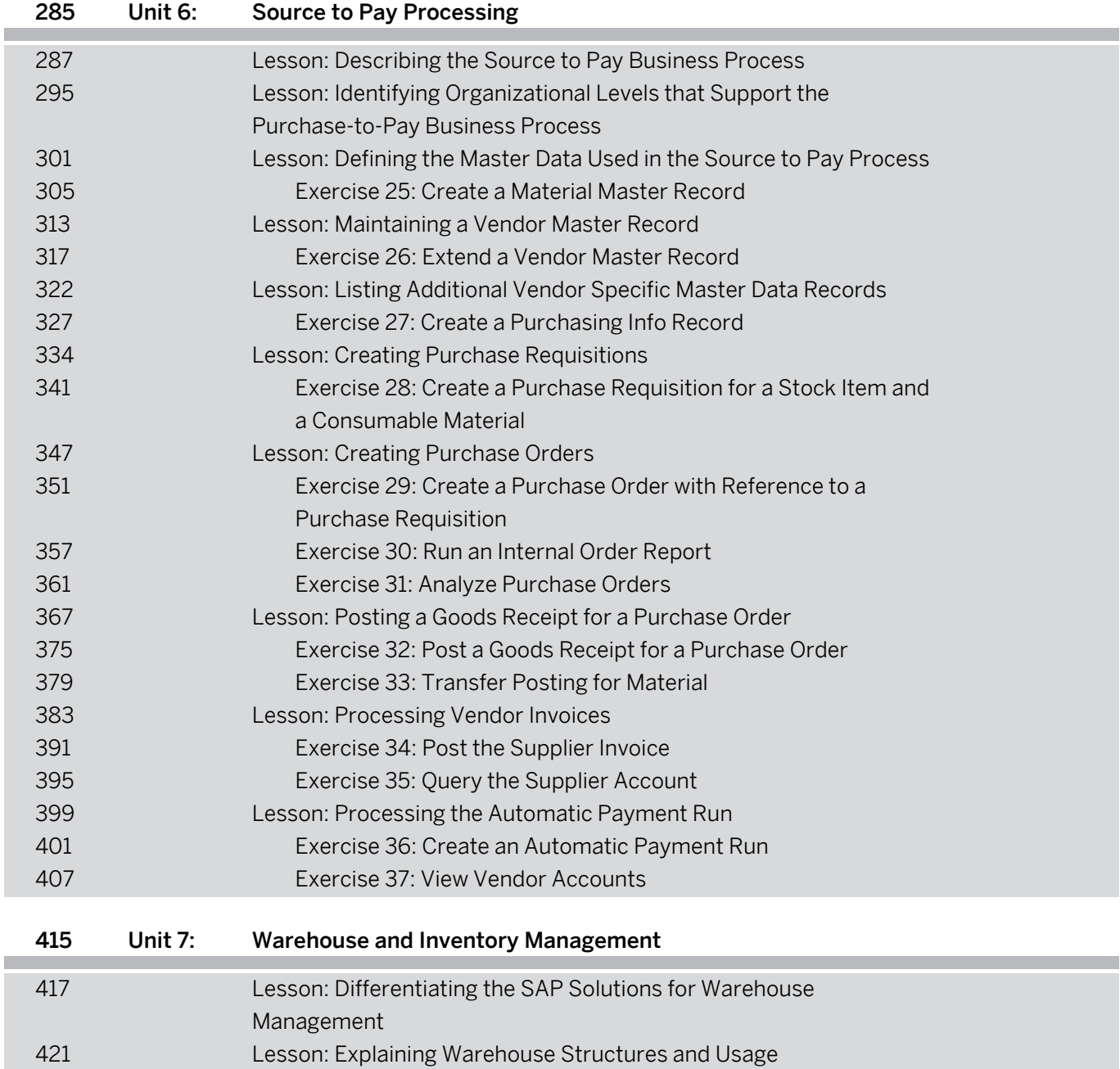

Lesson: Transfer Postings and Stock Transfers

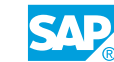

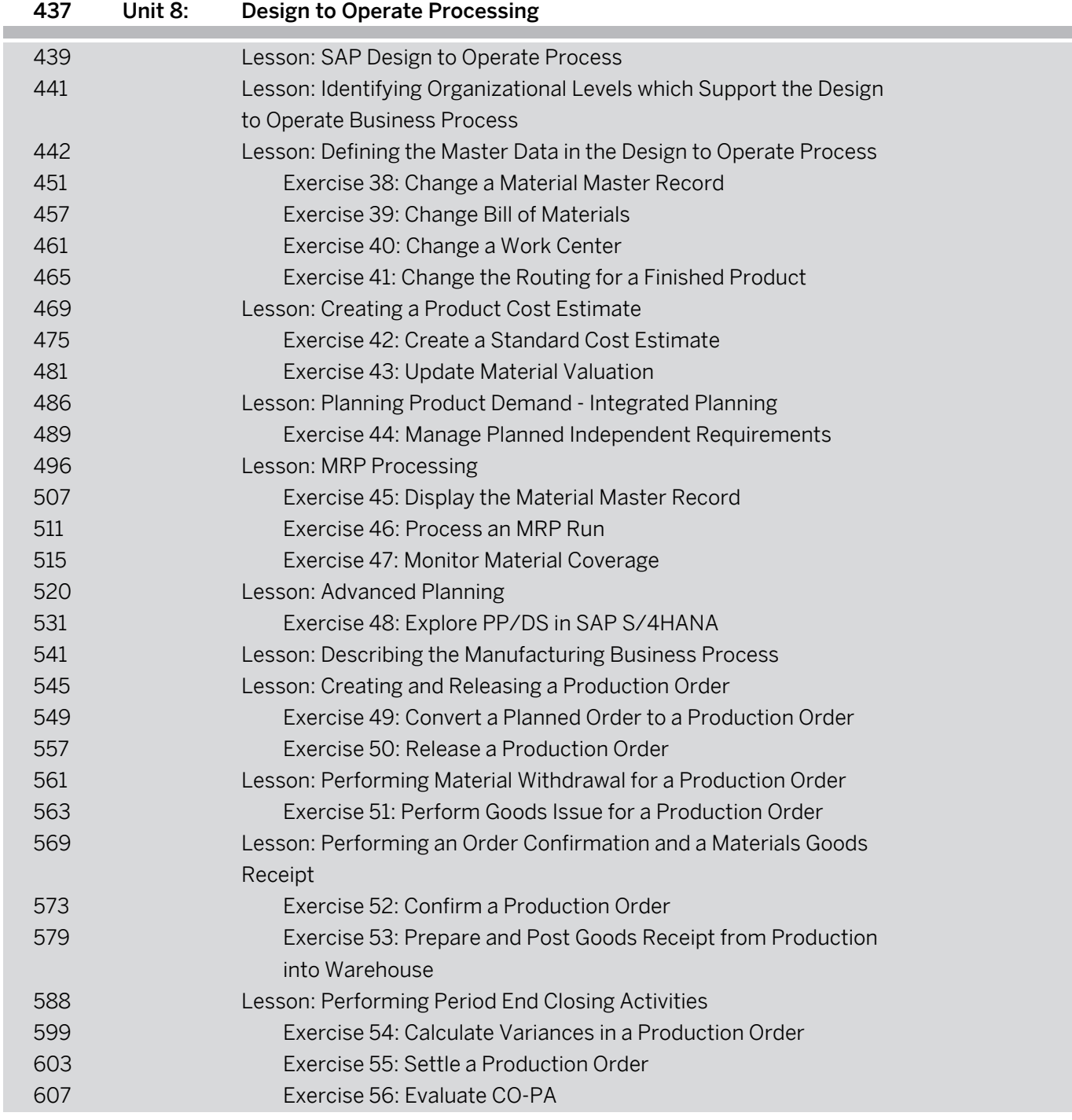

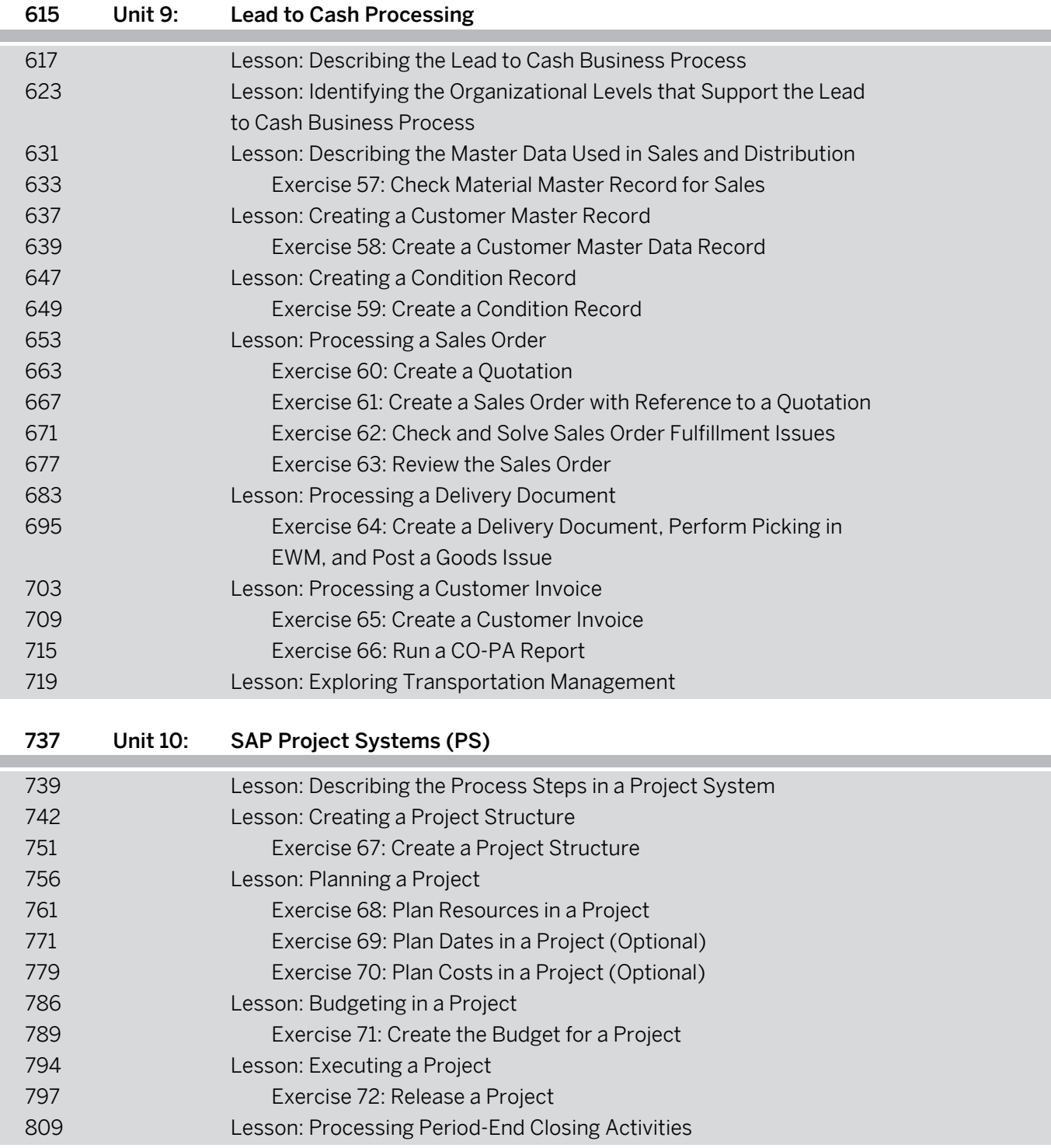

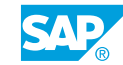

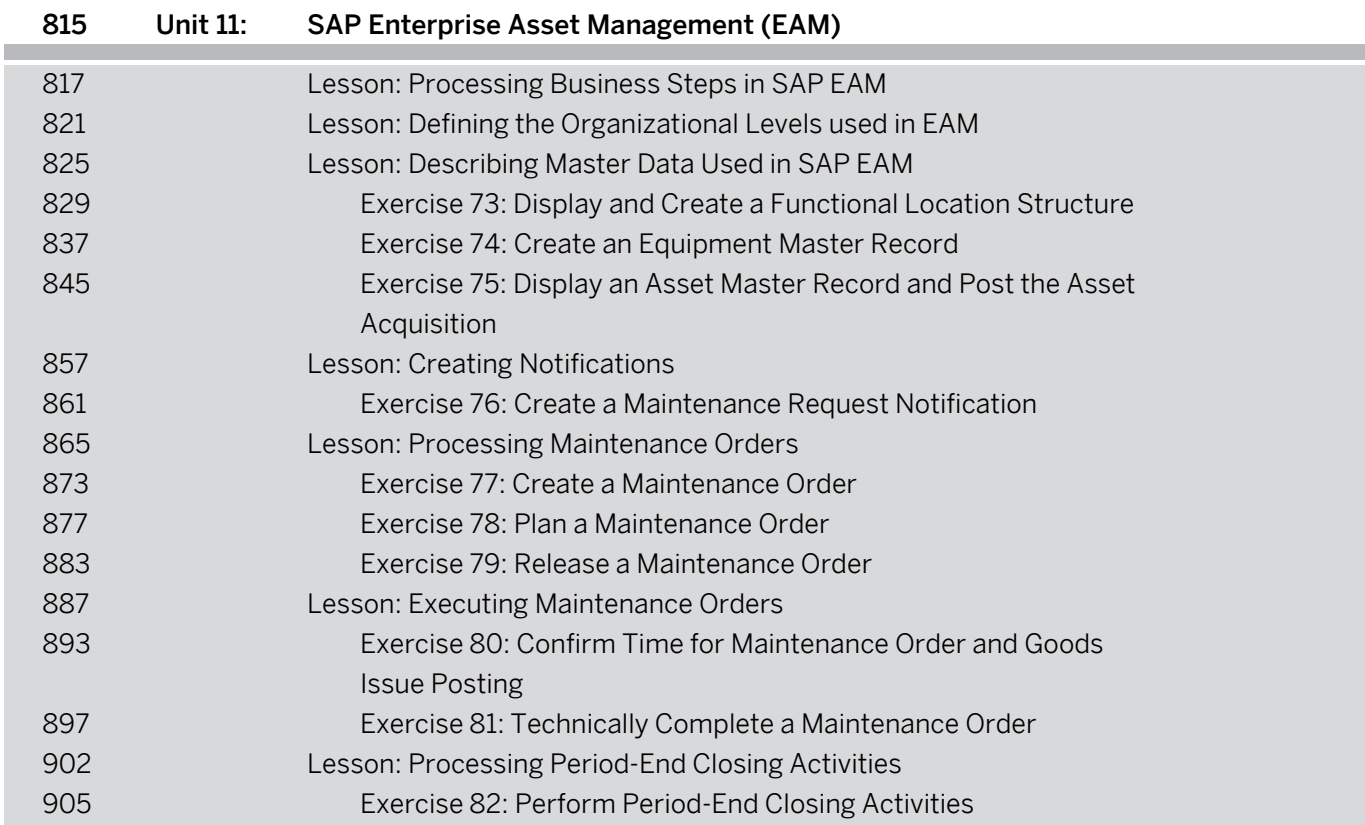

ī